# <span id="page-0-0"></span>**SISTEM PENDUKUNG KEPUTUSAN PENENTUAN PRIORITAS URGENSI RENCANA PROYEK TI MENGGUNAKAN METODE** *FUZZY-PROMETHEE*

## **SKRIPSI**

Diajukan Untuk Memenuhi Sebagai Persyaratan Dalam Menempuh Gelar Sarjana Komputer Program Studi Informatika

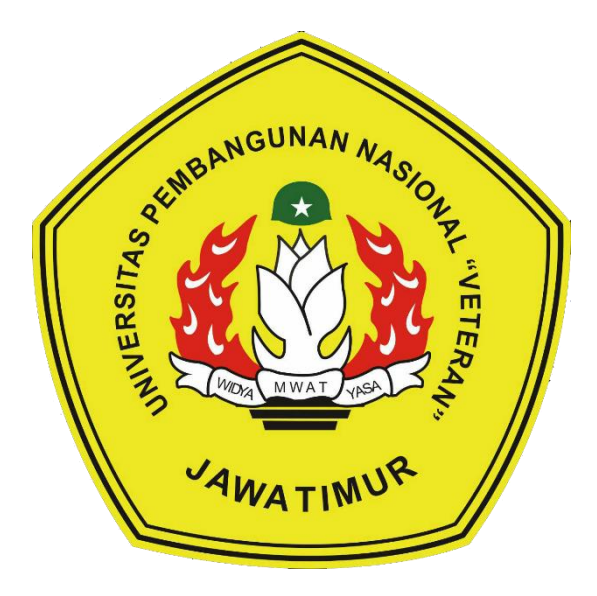

**Oleh :**

# **EMILLIA EKA FIRNANDA NPM. 18081010026**

## **PROGRAM STUDI TEKNIK INFORMATIKA**

## **FAKULTAS ILMU KOMPUTER**

**UNIVERSITAS PEMBANGUNAN NASIONAL "VETERAN"**

**JAWA TIMUR**

**2022**

## **LEMBAR PENGESAHAN SKRIPSI**

## Judul : SISTEM PENDUKUNG KEPUTUSAN PENENTUAN PRIORITAS URGENSI RENCANA PROYEK TI MENGGUNAKAN METODE FUZZY-PROMETHEE

Oleh : EMILLIA EKA FIRNANDA

**NPM** : 18081010026

 $\mathbf{1}$ .

 $2.$ 

Telah Diseminarkan Dalam Ujian Skripsi Pada: **Rabu, 13 April 2022** 

Mengetahui

1.

**Dosen Pembimbing** 

Budi Nugrobo, S.Kom, M.Kom

NIP3K: 19800907 2021211 005

Agung Mustika Rizki, S.Kom, M.Kom

NPT: 201199 30 725197

Dosen Penguji

**Henni En** M.Kom NIP3K: 19780922 2021212 005

 $2.$ 

Afina Lina Nurlaili, S.Kom, M.Kom NPT: 202199 31 213198

Menyetujui

Dekan

**Fakultas Ilmu Komputer** 

Dr. Ir. Ni Ketut Sari, MT

NIP: 19650731 199203 2 001

Koordinator Program Studi **Teknik Informatika** 

Budi Nugroho, S.Kom, M.Kom

NIP3K: 19800907 2021211 005

#### SURAT PERNYATAAN ANTI PLAGIAT

Saya, mahasiswa Teknik Informatika UPN "Veteran" Jawa Timur, yang bertandatangan dibawah ini:

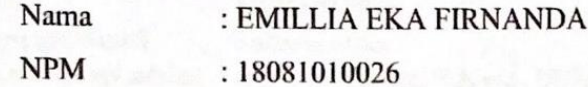

Menyatakan bahwa judul skripsi / tugas akhir yang saya ajukan dan kerjakan, yang berjudul

"SISTEM PENDUKUNG KEPUTUSAN PENENTUAN PRIORITAS URGENSI RENCANA PROYEK TI MENGGUNAKAN METODE FUZZY-PROMETHEE"

Bukan merupakan plagiat dari skripsi / tugas akhir / penelitian orang lain dan juga bukan merupakan produk atau software yang saya beli dari pihak lain. Saya juga menyatakan bahwa skripsi / tugas akhir ini adalah pekerjaan saya sendiri, kecuali yang dinyatakan dalam daftar pustaka dan tidak pernah diajukan untuk syarat memperoleh gelar di UPN "Veteran" Jawa Timur maupun di institusi pendidikan lain.

Jika ternyata di kemudian hari pernyataan ini terbukti tidak benar, maka saya siap menerima segala konsekuensinya.

Surabaya, 13 Maret 2022

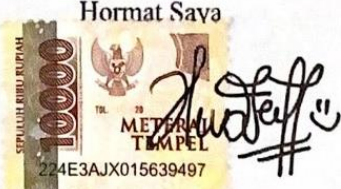

Emillia Eka Firnanda NPM. 18081010026

"SISTEM PENDUKUNG KEPUTUSAN PENENTUAN PRIORITAS URGENSI RENCANA PROYEK TI MENGGUNAKAN METODE *FUZZY-PROMETHEE*"

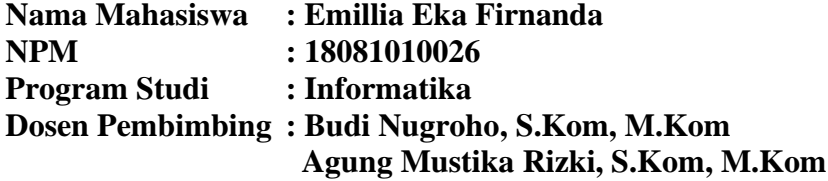

#### **ABSTRAK**

<span id="page-3-0"></span>Pimpinan perusahaan sudah tentu selalu memepertimbangkan rencana investasi berdasarkan besarnya anggaran dan urgensi dari setiap rencana proyek. Bentuk investasi yaitu seperti penataan jaringan dan implementasi sistem informasi dalam pengelolaan bisnis. Pemilihan proyek IT yang menjadi prioritas bertujuan untuk menyelaraskan operasional perusahaan dengan strategi dalam menghadapi tantangan terkait dengan waktu, biaya, dan manfaat.

Dari permasalahan pimpinan pada Departemen Teknologi Informasi (TI) perusahaan bidang transportasi kepelabuhan dalam menentukan tingkat urgensi di beberapa rencana proyek, sebelumnya masih manual berdasarkan asumtif, sehingga menyebabkan tertundanya *deadline* dan bengkaknya biaya. Maka dibutuhkan adanya Sistem Pendukung Keputusan (SPK) berbasis *website* untuk memberikan rekomedasi kepada pimpinan dalam memilih proyek yang akan dilanjutkan lebih dulu atau ditunda agar pekerjaan menjadi lebih optimal dan terstruktur.

SPK penentuan prioritas urgensi rencana proyek TI menggunakan metode *Fuzzy-PROMETHEE* dengan bobot di masing-masing kriteria dan alternatif didapatkan melalui penilaian pimpinan. Dengan hasil keluaran perhitungan arah preferensi yang dipertimbangkan berdasarkan nilai indeks *leaving flow, entering flow,* dan *net flow*.

Dari hasil perbandingan metode yang digunakan dengan metode *Fuzzy-Electree,* didapatkan akurasi 90% dengan kesamaan hasil kluster yakni 5 data ranking teratas dan 5 data ranking terbawah. Dengan dibuatnya sistem ini, proses bisnis pada pemilihan dan perekapan proyek dapat berjalan dengan maksimal.

*Kata kunci: Sistem Pendukung Keputusan, Proyek, Fuzzy-Promethee, CodeIgniter*

#### "DECISION SUPPORT SYSTEM FOR DETERMINING THE URGENCY OF IT PROJECT PLAN USING THE FUZZY-PROMETHEE METHOD"

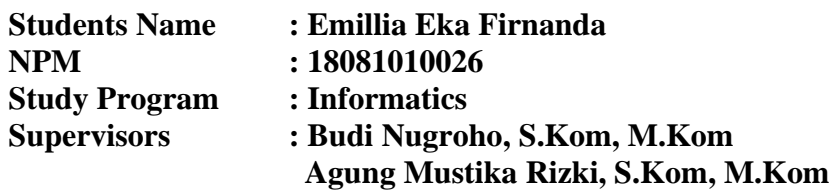

#### **ABSTRACT**

<span id="page-4-0"></span>The company leadership of course always considers investment plans based on the size of the budget and the urgency of each project plan. Forms of investment are such as network arrangement and implementation of information systems in business management. The selection of priority IT projects aims to align the company's operations with strategy in dealing with challenges related to time, cost, and benefit.

From the problems of the leadership at the Department of Information Technology (IT) in port transportation companies in determining the level of urgency in several project plans, previously it was still manual based on assumptions, causing delayed deadlines and cost overruns. So it is necessary to have a website-based Decision Support System (DSS) to provide recommendations to leaders in choosing projects to be continued first or postponed so that work becomes more optimal and structured.

DSS for determining the priority of the urgency of the IT project plan using the Fuzzy-PROMETHEE method with the weights on each criterion and alternatives obtained through the leadership assessment. With the output of the calculation of the preference direction, which is considered based on the index values of leaving flow, entering flow, and net flow.

From the results of the comparison of the method used with the Fuzzy-Electree method, 90% accuracy was obtained with the similarity of cluster results, namely 5 top ranking data and 5 lowest ranking data. With the creation of this system, the business process for selecting and recording projects can run optimally.

*Keywords: Decision Support System, IT Project Plan, Fuzzy-Promethee, CodeIgniter*

## **KATA PENGANTAR**

<span id="page-5-0"></span>Puji syukur kehadirat Allah SWT berkat rahmat, karunia, serta taufik dan hidayah-Nya penulis dapat menyelesaikan laporan skripsi ini dengan judul "Sistem Pendukung Keputusan Penentuan Prioritas Urgensi Rencana Proyek TI Menggunakan Metode *Fuzzy-PROMETHEE*" dengan maksimal meskipun tak luput dari kekurangan karena kesempurnaan hanya pada milik-Nya.

Laporan skripsi ini disusun dengan salah satu tujuan untuk memenuhi persyaratan menyelesaikan tugas akhir pada program studi Teknik Informatika Fakultas Ilmu Komputer UPN "Veteran" Jawa Timur. Penulis menyadari bahwa dalam proses pembuatan laporan skripsi ini masih jauh dari kata sempurna dan tak luput dari kesalahan. Masih terdapat kekurangan dalam proses pengerjaan atau penulisan laporan skripsi ini. Oleh karena itu, penulis mengharapkan masukan, kritik maupun saran yang dapat membangun serta mengembangkan laporan ini kedepannya.

Penulis menghaturkan terima kasih kepada pihak-pihak yang turut berpartispasi dalam penyelesaian laporan skripsi ini dengan maksimal. Akhir kata penulis sampaikan mohon maaf apabila terdapat kesalahan kata – kata yang kurang berkenan. Semoga laporan yang telah disusun ini dapat berguna bagi penulis tersendiri ataupun pada pembaca. Amiin.

Surabaya, 13 Maret 2022

Emillia Eka Firnanda

## **UCAPAN TERIMAKASIH**

<span id="page-6-0"></span>Puji syukur kehadirat Allah SWT berkat ridho, taufik dan hidayah-Nya penulis dapat menyelesaikan laporan skripsi ini dengan tuntas dan maksimal. Dengan diselesaikannya laporan skripsi ini penulis ingin mengucapkan terimakasih kepada pihak-pihak yang telah berpartisipasi dalam penyusunan laporan skripsi ini, karena tanpa bantuan, saran, kritik serta dukungan mereka mungkin penulis tidak dapat menyelesaikan laporan ini.

Pada kesempatan ini penulis ingin mengucap syukur dan terima kasih yang sebesar-besarnya kepada:

- 1. Ayah dan Ibu yang tidak henti memberikan doa serta motivasi kepada penulis untuk tetap berusaha dan meraih hasil maksimal dalam setiap langkah yang dilalui penulis.
- 2. Saudara dan saudari penulis yang selalu memberikan dukungan kepada penulis untuk tetap bertahan dari segala situasi yang dihadapi dalam perkuliahan.
- 3. Budi Nugroho, S.Kom., M.Kom selaku Dosen Pembimbing 1 yang telah memberikan kesempatan, ilmu serta pengetahuan kepada penulis dalam menyelesaikan laporan skripsi dengan maksimal.
- 4. Agung Mustika Rizki, S.Kom., M.Kom selaku Dosen Pembimbing 2 yang telah meluangkan waktu, pikiran dalam membimbing penulis sehingga laporan skripsi ini dapat terselesaikan dengan tuntas.
- 5. Asih Nur Fadhilah selaku Ahli Pertama Departemen Teknologi Informasi yang memberikan fasilitas, akses, arahan dan tanggung jawab kepada penulis dalam menyelesaikan tugas akhir pada perusahaan.
- 6. Teman-teman penulis yang selalu memberi motivasi dan bantuan ketika penulis sedang kesusahan dalam mengerjakan penelitian dan tugas-tugas pada masa perkuliahan.
- 7. Semua pihak yang tidak dapat disebutkan satu persatu yang telah membantu penulis dalam kelancaran skripsi / tugas akhir.

Terima kasih untuk semua pihak yang telah membantu, membimbing dan memberikan motivasi pengerjaan skripsi ini. Semoga Tuhan Yang Maha Esa memberikan kebaikan serta berkah untuk semua pihak yang berpartisipasi pada penyelesaian tugas akhir penulis. Penulis menyadari jika masih banyak kekurangan dalam penulisan laporan skripsi ini, oleh karena itu, saran dan kritik dari pembaca dapat membantu dalam menyempurnakan laporan skripsi ini. Penulis berharap semoga laporan skripsi ini dapat bermanfaat bagi pembaca atau penulis tersendiri. Akhir kata yang dapat saya sampaikan hanya terima kasih, penulis berharap semoga Tuhan Yang Maha Esa membalas segala kebaikan yang telah diberikan untuk semuanya. Amin.

# **DAFTAR ISI**

<span id="page-8-0"></span>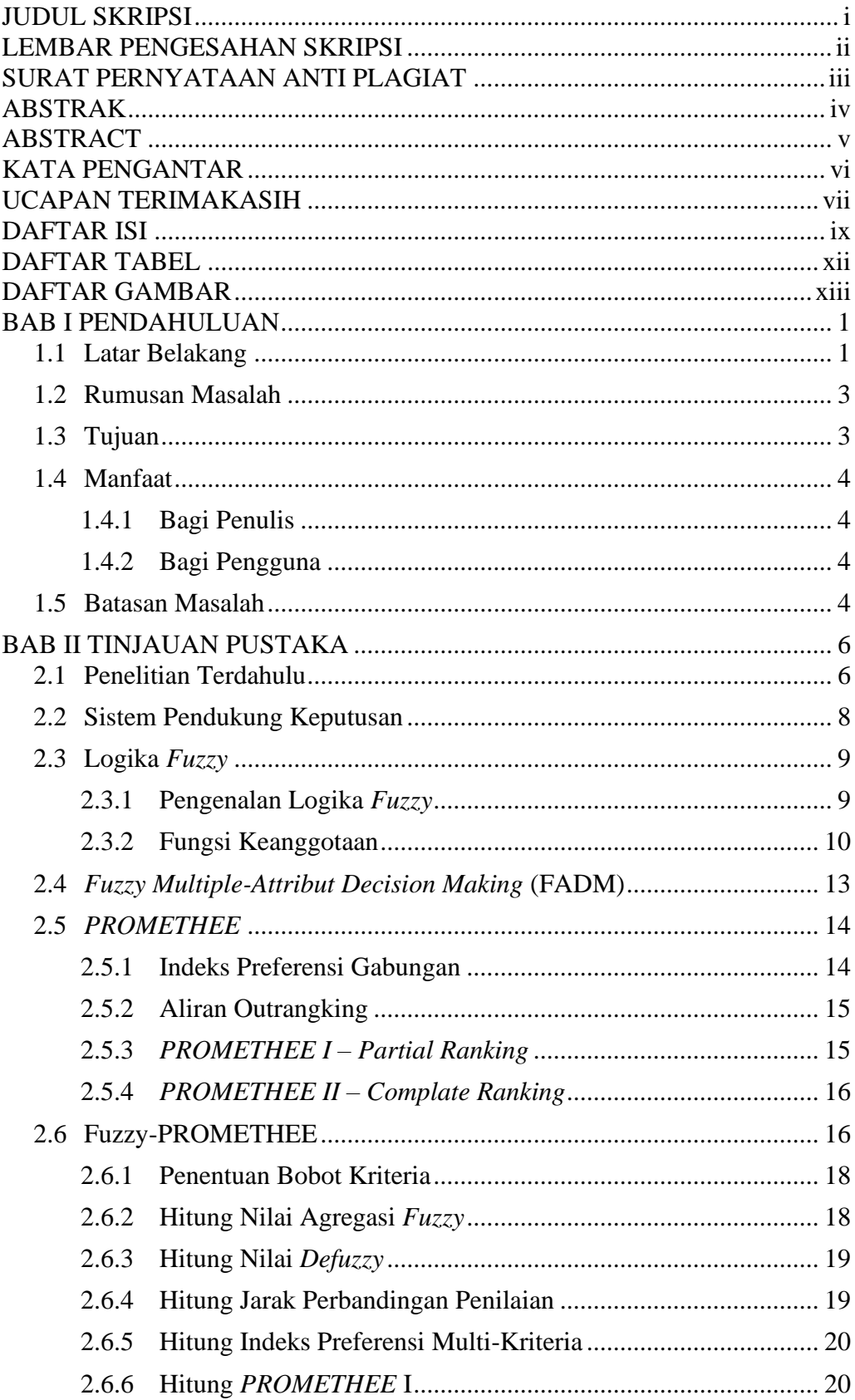

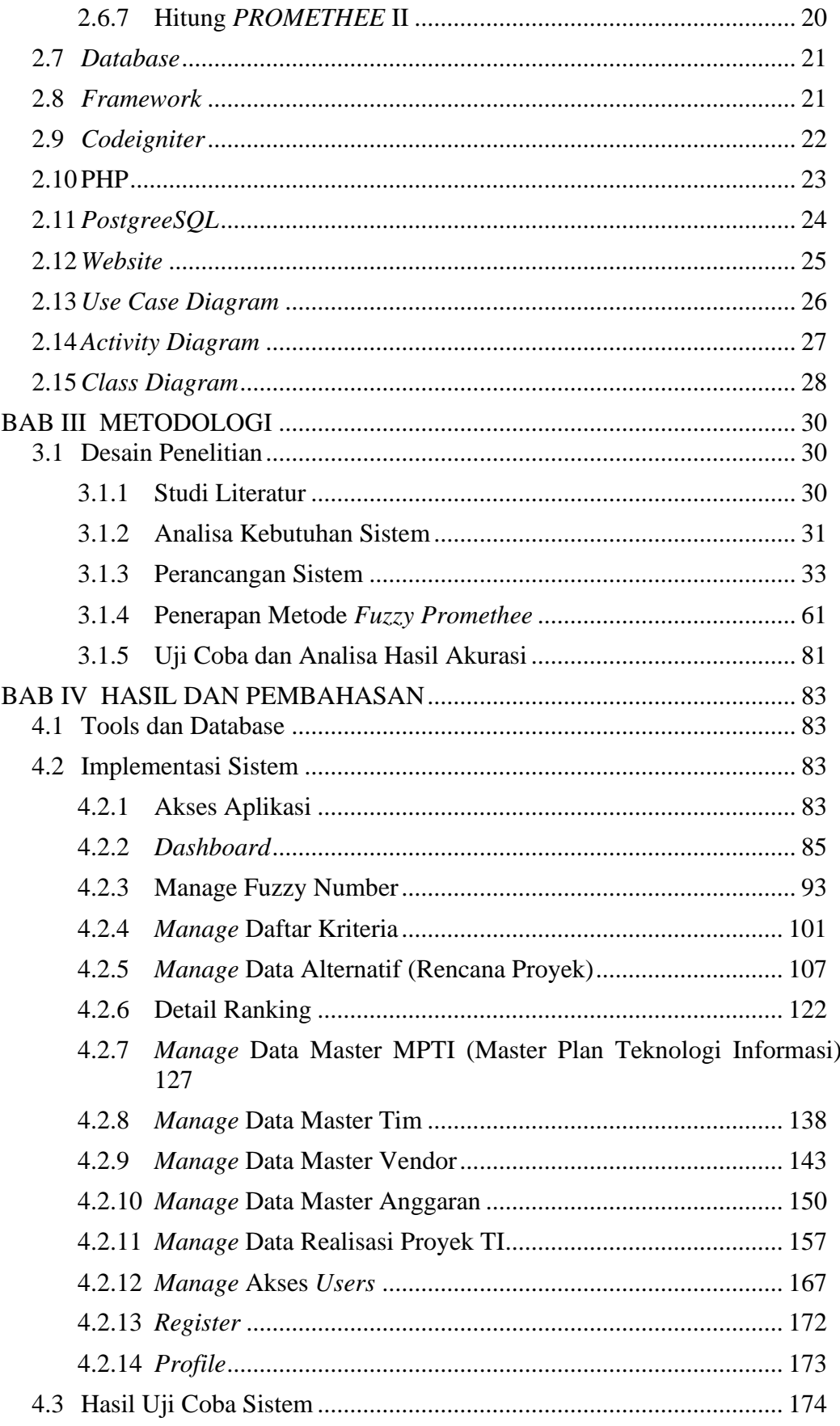

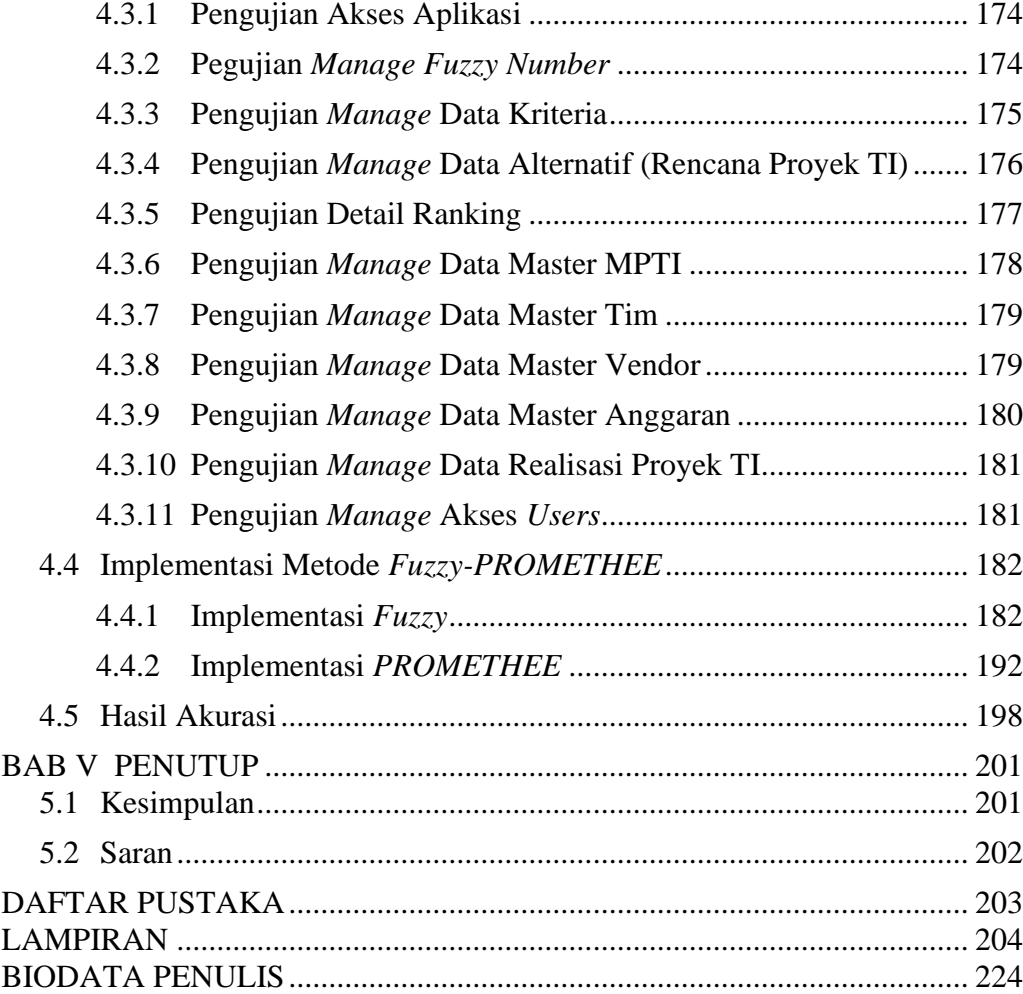

## <span id="page-11-0"></span>**DAFTAR TABEL**

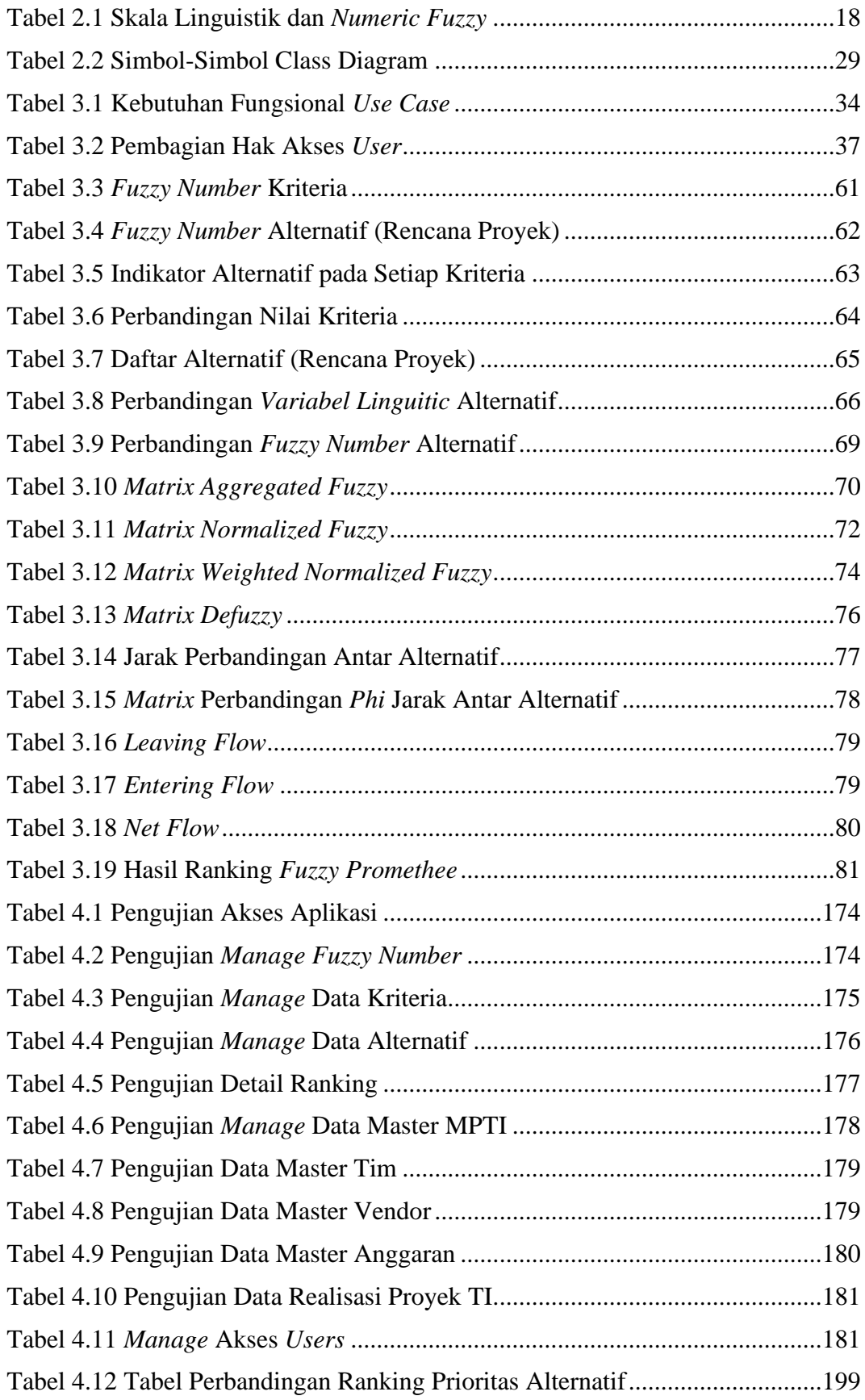

# <span id="page-12-0"></span>**DAFTAR GAMBAR**

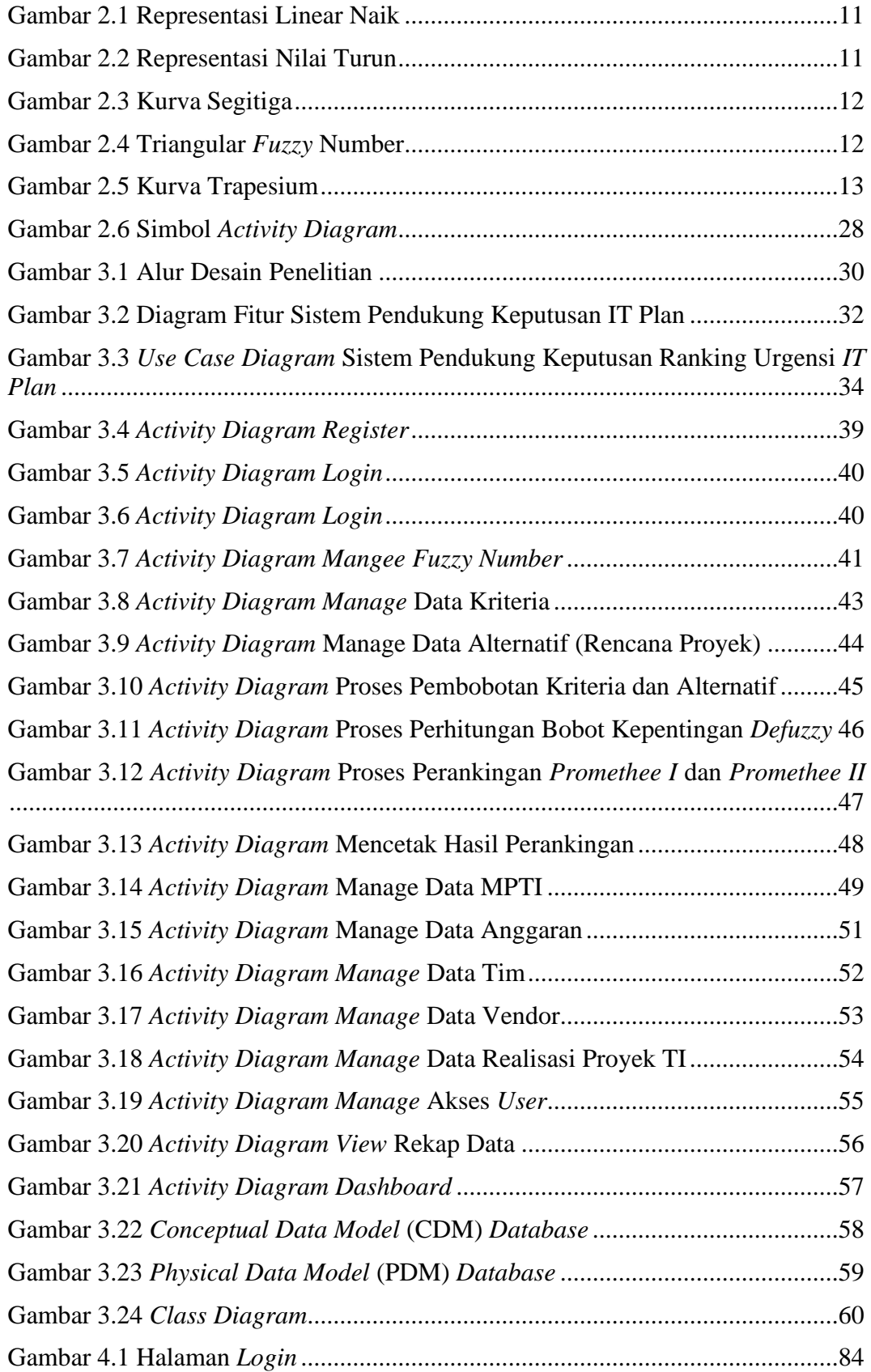

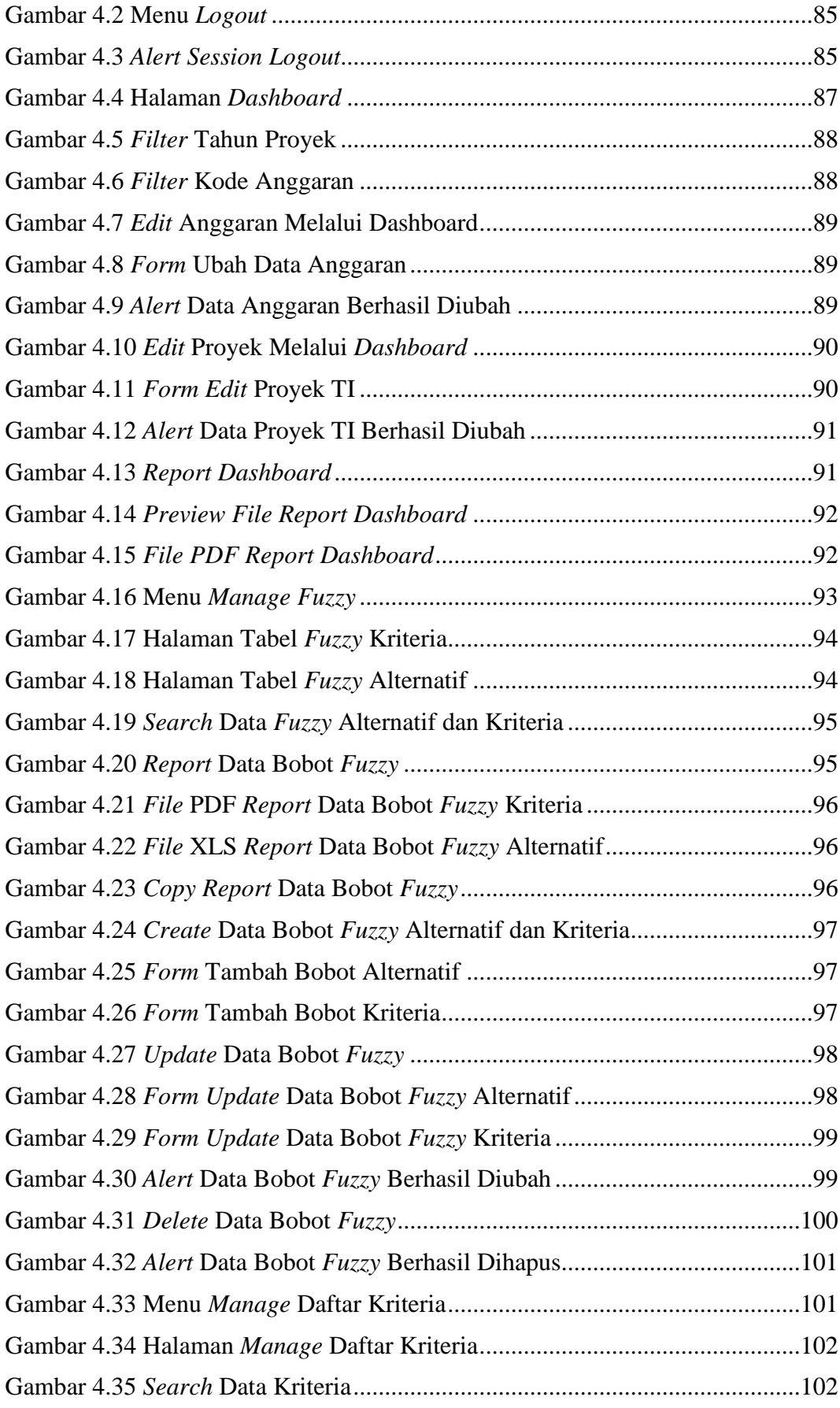

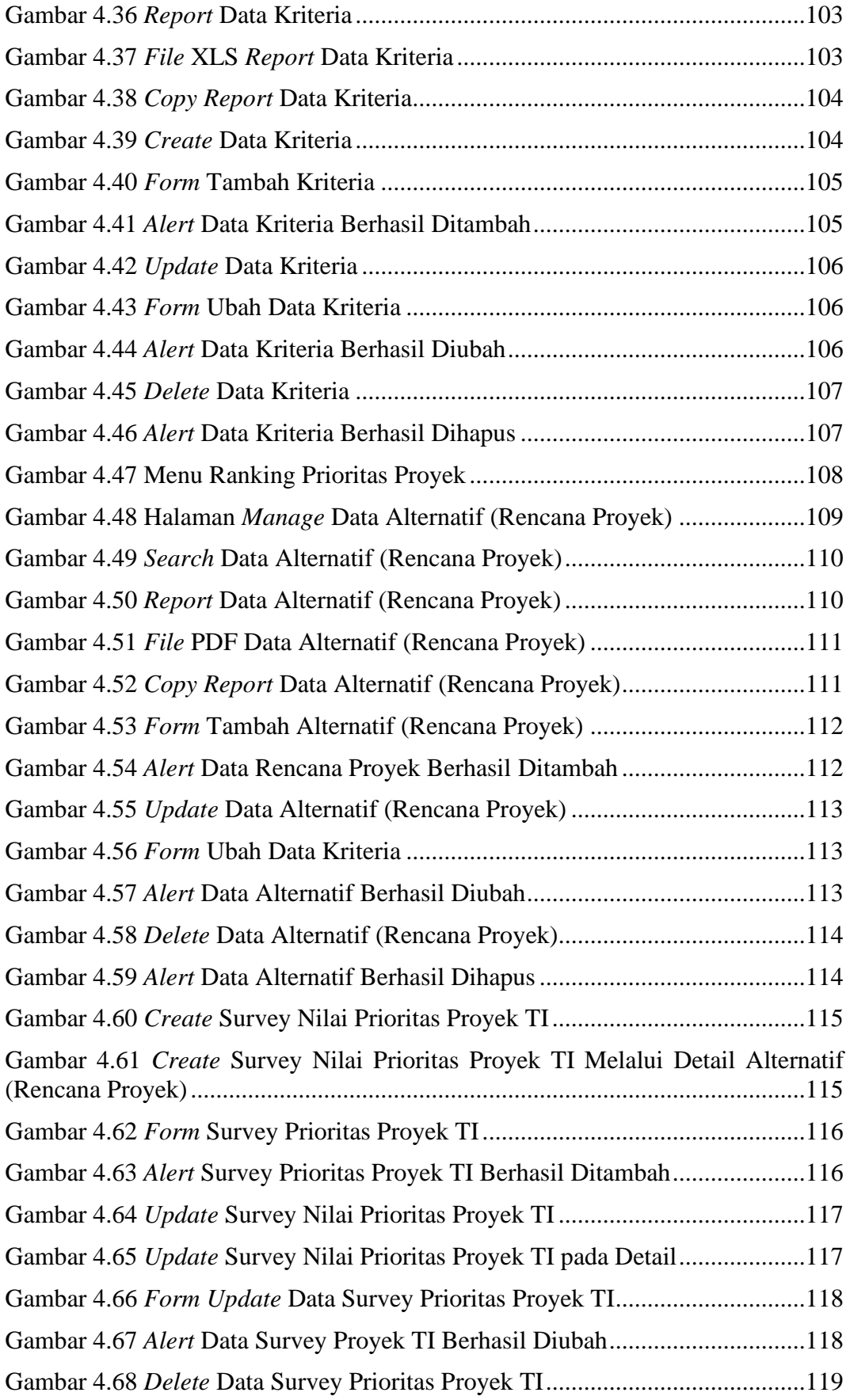

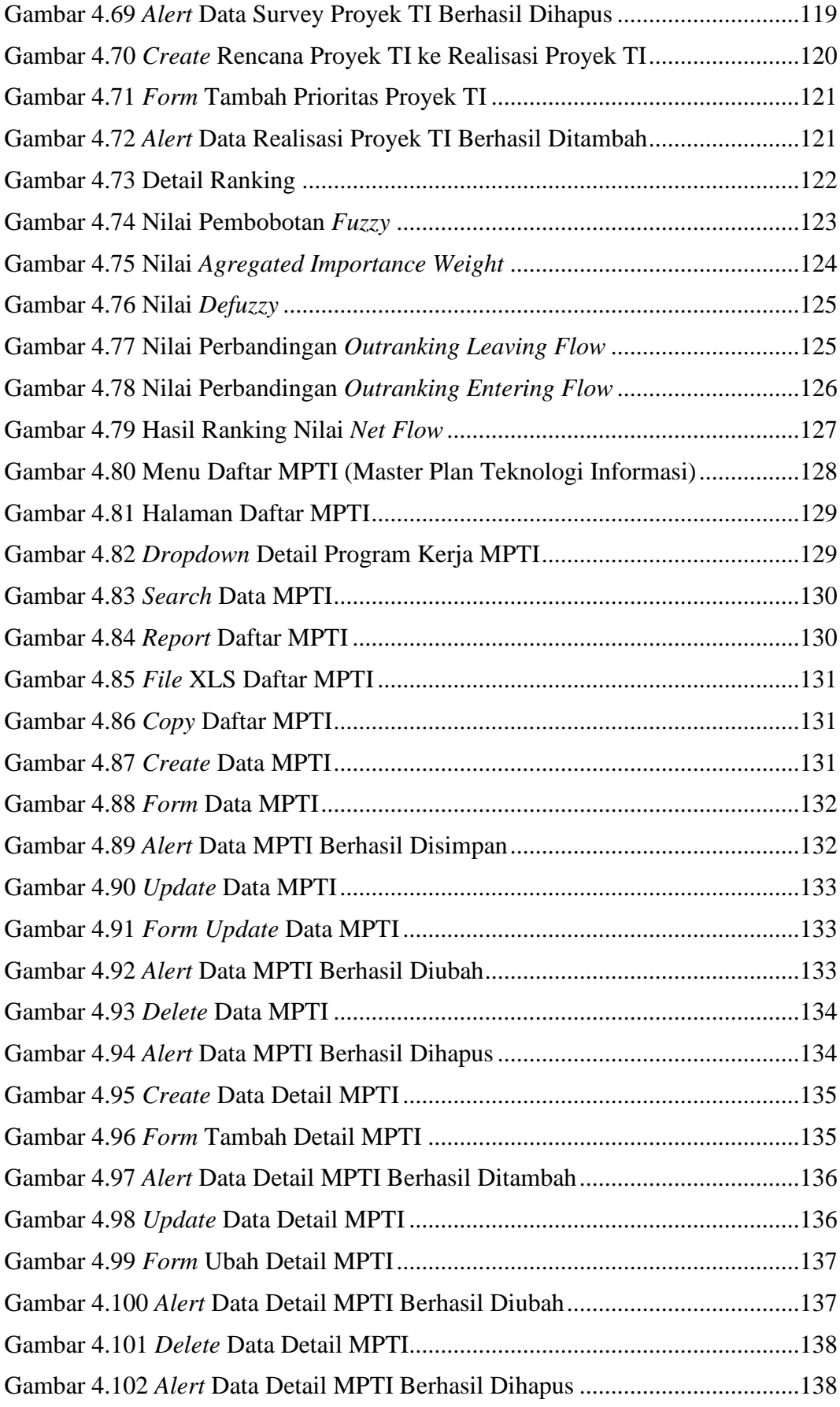

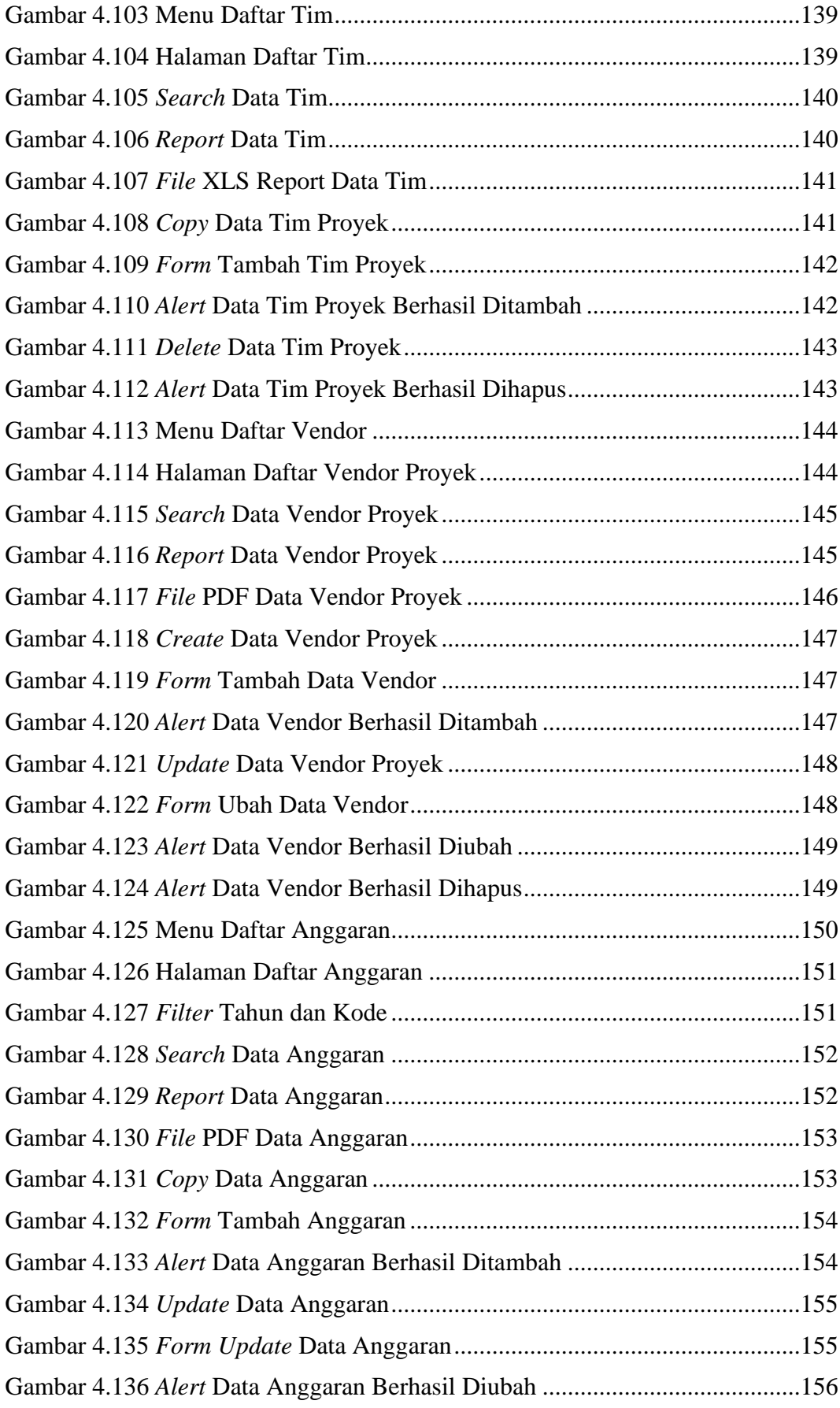

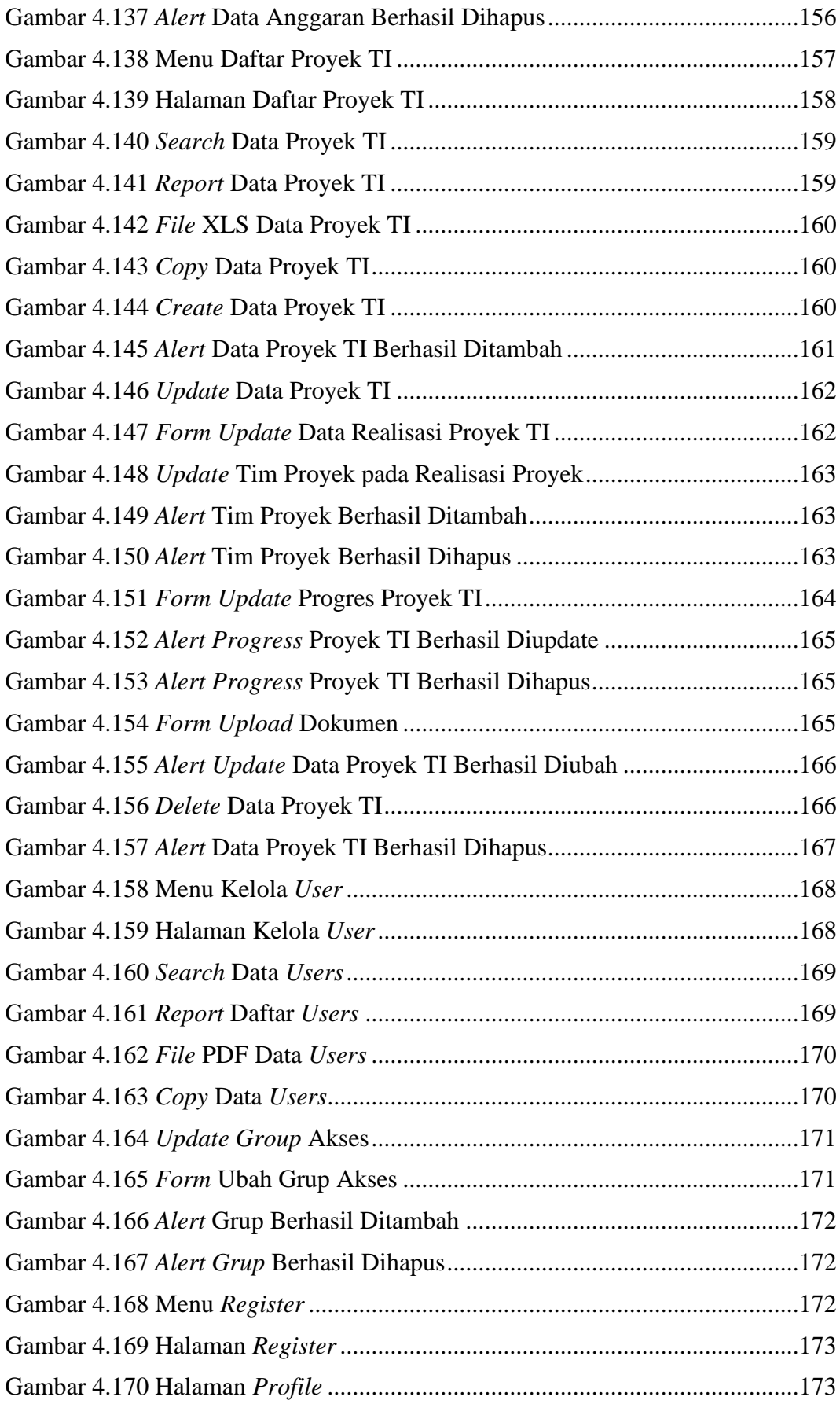

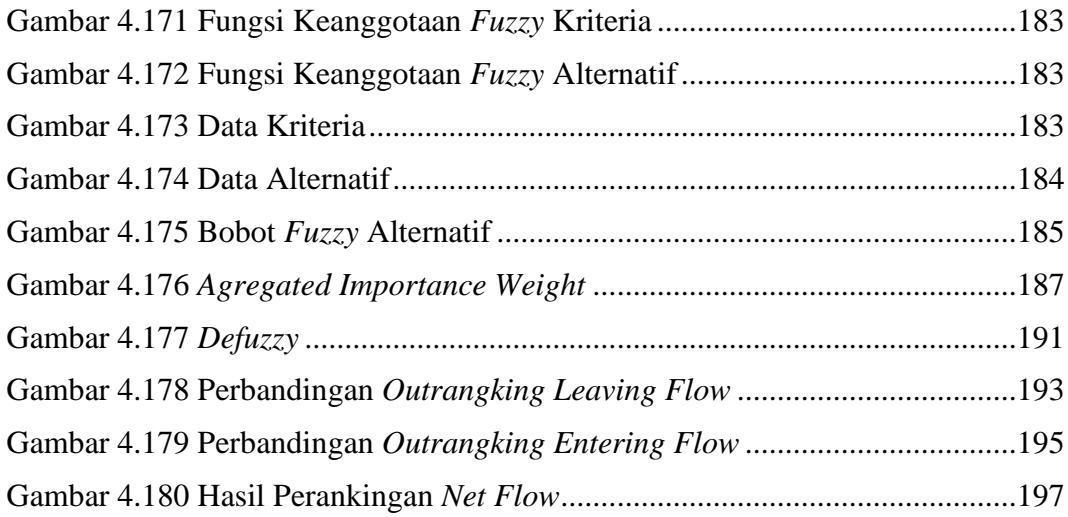